## **ctools - Action #3225**

## **Change an import command line in the Introduction of the online user manual**

05/26/2020 10:55 AM - Jean Pierre

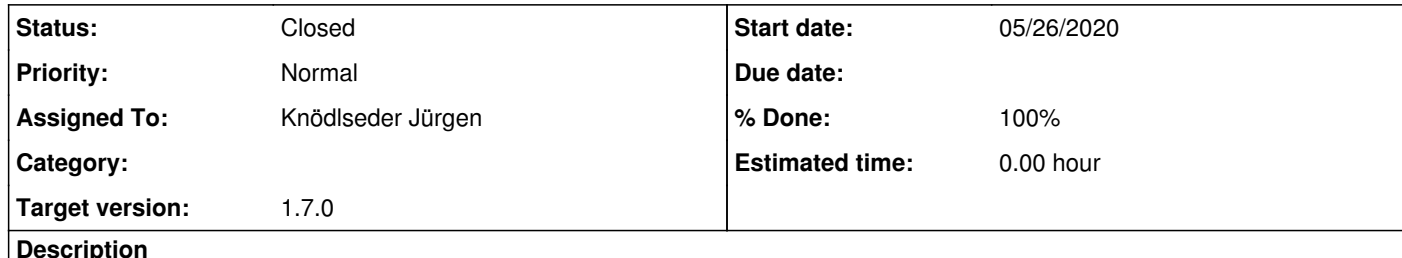

In the Introduction / Running ctools part of the online user manual (http://cta.irap.omp.eu/ctools/users/user\_manual/introduction.html), the example command for generating the light curve should start with "import cscripts" instead of "import cslightcrv".

**Description**

**#1 - 07/15/2020 06:35 PM - Knödlseder Jürgen**

*- Status changed from New to Closed*

*- Target version set to 1.7.0*

*- % Done changed from 0 to 100*

Thanks for catching that one. I fixed the documentation.

The changed was merged into the devel branch.